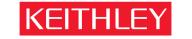

KEITHLEY INSTRUMENTS, INC. ■ 28775 AURORA RD, CLEVELAND, OHIO - USA ■ 440-248-0400 ■ Fax: 440-248-0168 ■ 1-888-KEITHLEY ■ www.keithley.com

## Customer Self-paced E-learning Sequence for Keithley 2600 Series System SourceMeter® instruments

## **Overview:**

This document gives the recommended sequence for customer self-paced e-learning and tooling setup that Keithley has found to be effective and efficient for training new users of the Keithley 2600 Series System SourceMeter® instruments. This includes models 2601, 2602, 2611, and 2612. Total time required: Approximately 2 hours.

## **Prerequisites:**

- 1. It assumes the reader knows the measurement basics using source-measure units.
- 2. It assumes the reader has general knowledge of best practices for structured software programming.

## **Recommended training sequence:**

- Select a code development PC that is extranet Webex-accessible, and install clients.
   <u>http://keithley.webex.com</u>. Click on Set Up → Meeting Manager → Set Up. Webex may not need this until later steps, but in some facilities getting outside internet connectivity can be a long lead-time item so this gets the process started early.
- 2. Install TestScript Builder (TSB), and verify basic connection and operation to 2602 "are you there". <a href="http://www.keithley.com/products/tsbscripts/download">http://www.keithley.com/products/tsbscripts/download</a> . Support from Keithley via Webex in the unlikely event that customer needs assistance.
- 3. Learn fundamentals of TSB operation:
  - a. Learn fundamentals via on-line training module: <a href="http://keithley.v4.breezecentral.com/p47921631">http://keithley.v4.breezecentral.com/p47921631</a> . 63 slides.
  - b. Learn intermediate usage via on-line training module "Advanced TSP™ (TestScript Processor), including Importing and Exporting files", <a href="http://keithley.breezecentral.com/p21025658/">http://keithley.breezecentral.com/p21025658/</a>. Includes managing Script files from hard drive and downloading via other software environments (like Visual Basic). 28 minutes, 24 slides.
- 4. If user is an existing Keithley 2400 user, and would like to understand 2400/SCPI to 2600/TestScript migration (skip this step if 2400 is NOT the reference point):
  - a. Complete on-line training module: "Basic TSP<sup>TM</sup> concepts", <a href="http://keithley.breezecentral.com/p64686824/">http://keithley.breezecentral.com/p64686824/</a>. 28 minutes, 19 slides.
  - b. Understand Keithley Apps Note #2616 <a href="http://www.keithley.com/data?asset=50277">http://www.keithley.com/data?asset=50277</a>.

Last updated: 26-Nov-2007 p. 1 of 2

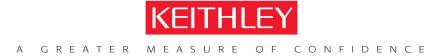

KEITHLEY INSTRUMENTS, INC. ■ 28775 AURORA RD, CLEVELAND, OHIO - USA ■ 440-248-0400 ■ Fax: 440-248-6168 ■ 1-888-KEITHLEY ■ www.keithley.com

- 5. Review available factory-provided built-in measurement scripts, <a href="http://keithley.acrobat.com/p24297383/">http://keithley.acrobat.com/p24297383/</a>. 17 minutes, 21 slides.
- 6. Begin implementing test plan. Example TestScripts can be found at <a href="http://www.keithley.com/products/tsbscripts/">http://www.keithley.com/products/tsbscripts/</a>. Many Applications Notes for the 2600 Series are available on <a href="https://www.keithley.com">www.keithley.com</a>, and these are particularly useful for getting started:
  - IC testing, including controlling component handlers:
    - http://www.keithley.com/data?asset=50351
    - <a href="http://www.keithley.com/data?asset=50278">http://www.keithley.com/data?asset=50278</a>
  - Diodes, laser diodes and LEDs:
    - http://www.keithley.com/data?asset=50328
  - Other discrete semiconductor component testing, and programming best practices for higher throughput:
    - <a href="http://www.keithley.com/data?asset=50073">http://www.keithley.com/data?asset=50073</a>

Last updated: 26-Nov-2007 p. 2 of 2